# Öffline

Offline Public Transport Application

# App Idea

- App for public transport information
- Also usable in offline situations like…
	- ... if you are in a underground disco
	- … if you are out of traffic
	- … if you are in rural environment

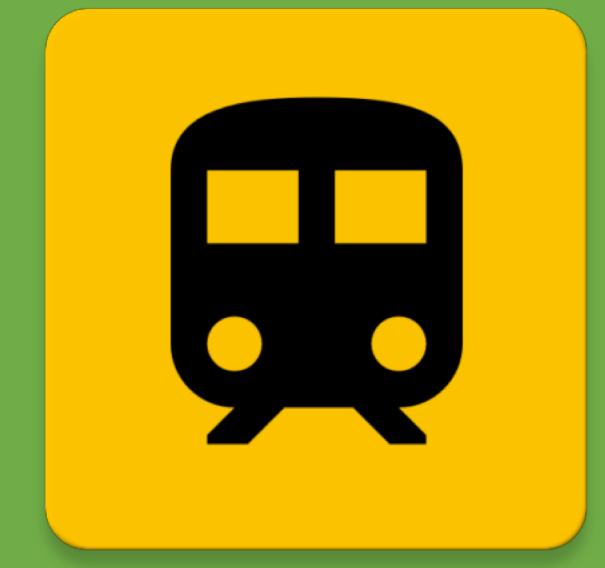

- Solution:
	- Download of selected schedules for offline usage
		- $\rightarrow$  Automatic update whenever Wi-Fi is available
	- Download of schedules for closed by stops

# Challenges

### Offline Challenge

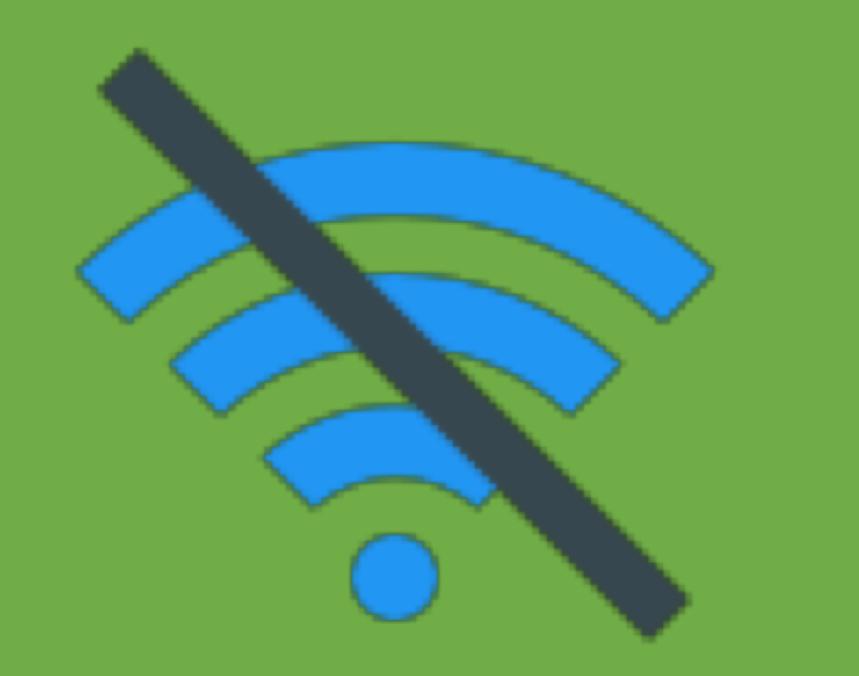

## Energy Challenge

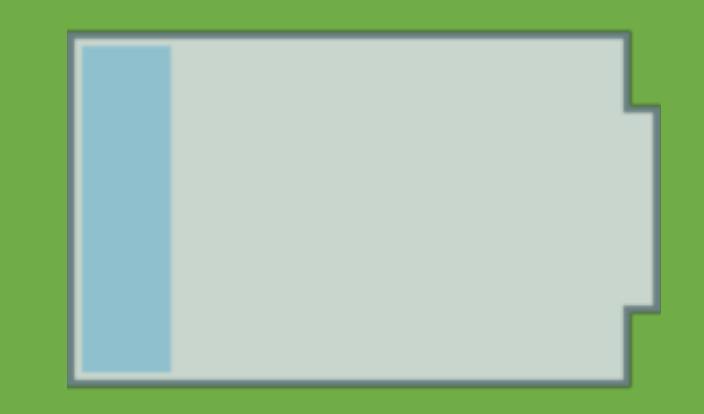

# **Challenges**

## Offline Challenge

- Solution:
	- Download and save in DB (SQLite)
		- $\rightarrow$  Offline Availability
	- Automatic update of saved connections

## Energy Challenge

## • Solution:

- Updates only with WiFi connection
- $\rightarrow$  No non-stop usage of energy for traffic

# Functions

- Search and store schedules
- Search departures
- Automatic update of saved schedules
- Pre-saved departures from nearest stop

# The App

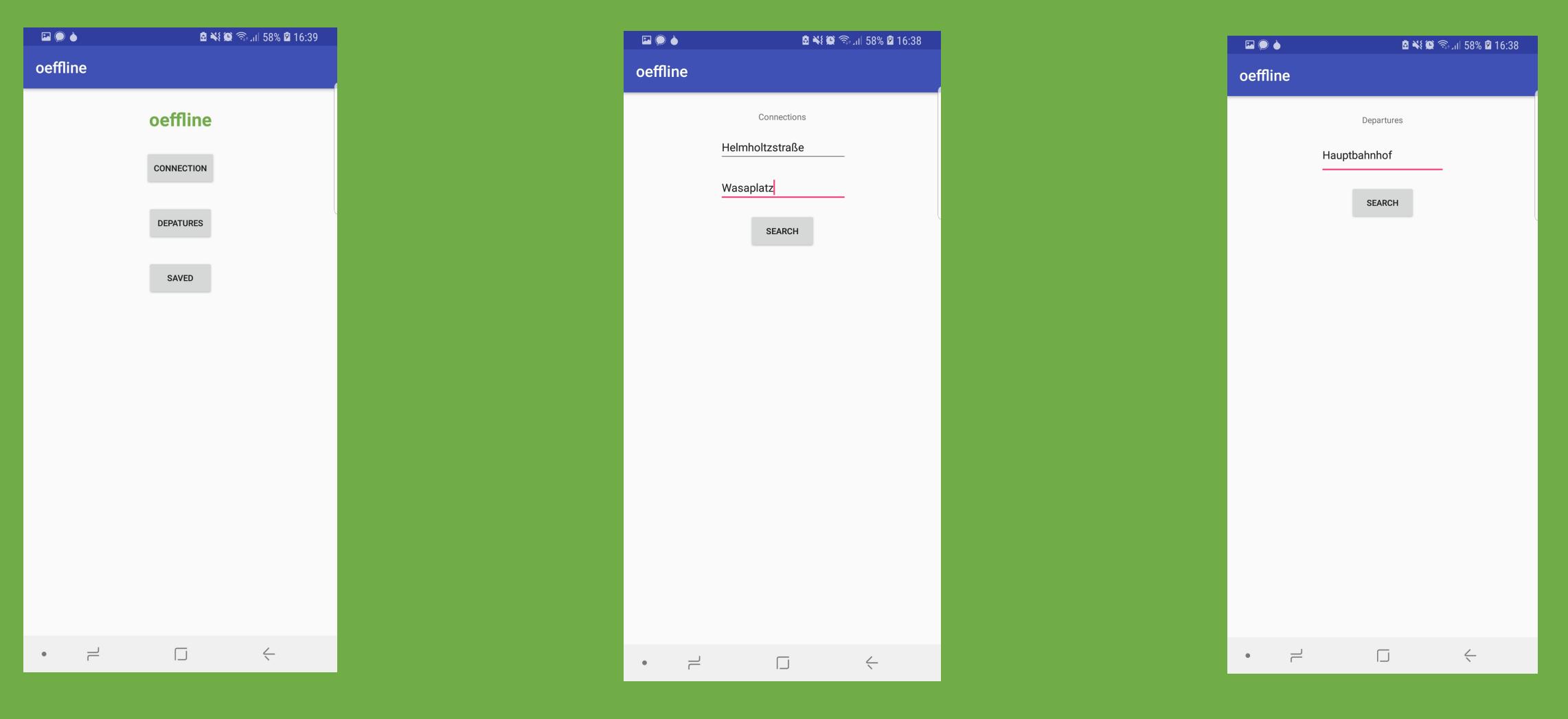

# Context Adaption

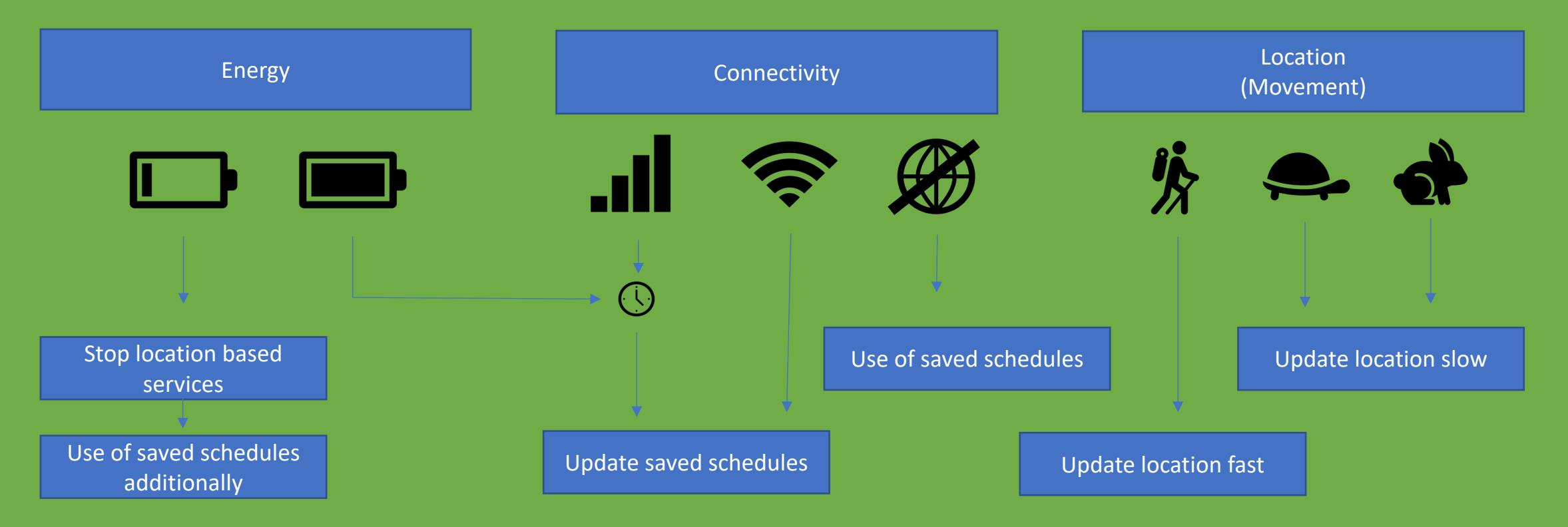

# Context Adaption

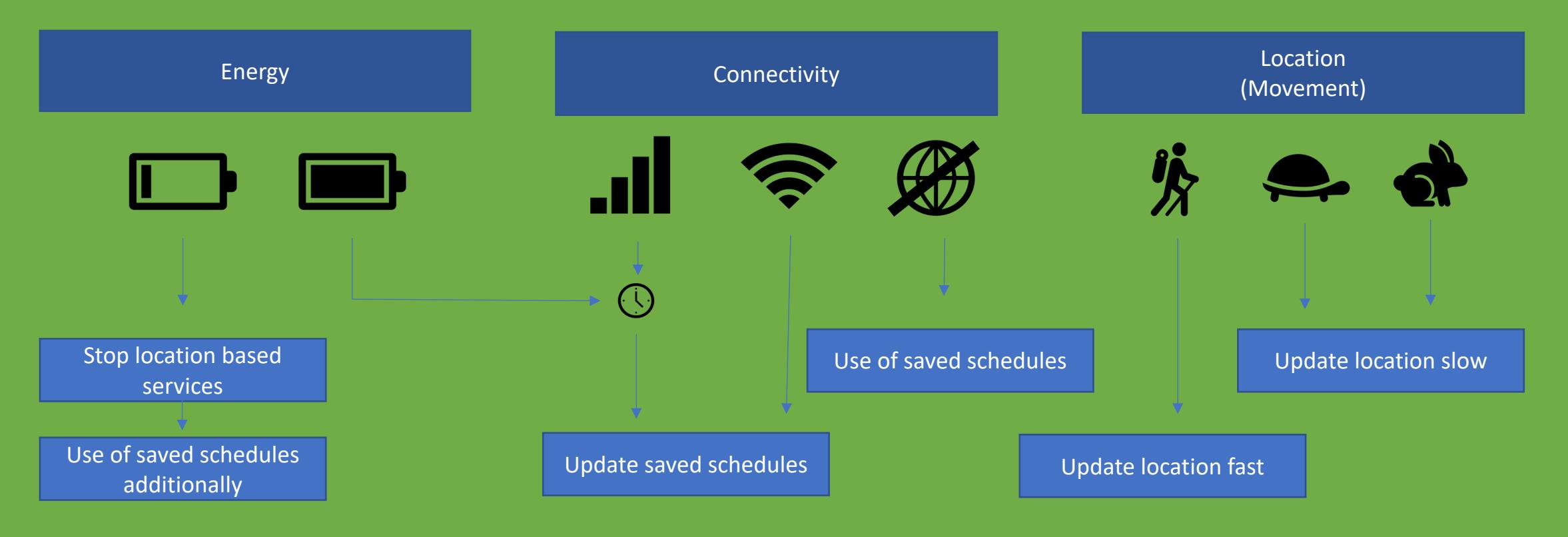

Adaption: Change of the cycle speed

1 day 30%

```
fun setAdaptionTime(connectionState:ConnectionState, energyState: EnergyState){
when \{// If pedestrian is normal going (between 5 m/s and 1/ms // 18 km/h and 3,6 km/h
    getSpeed() < MAX_PEDESTRIAN_SPEED && getSpeed() > MIN_PEDESTRIAN_SPEED ->{
         ADAPTION TIMER = 5
         Log.i(TAG, msg: "Moving pedestrian, ADAPTION TIMER = 5")// If pedestrian is very slow (stay on one place) or too fast (travels tram/train/car...)
    getSpeed() > MAX_PEDESTRIAN_SPEED || getSpeed() < MIN_PEDESTRIAN_SPEED -> {
         ADAPTION TIMER = 120
         Log.i(TAG, msg: "Staying or fast traveling pedestrian, ADAPTION_TIMER = 120")
     }
    else \rightarrow{
         ADAPTION TIMER = 5
 J.
when \{// An der Steckdose // Vollgeladen
    energyState.isCharging \rightarrow {
         Log.i(TAG, msg: "Charging, no adaption from ADAPTION_TIMER by energy handler useful")
    // If energylevel is lower then 30%
     (energyState.batteryPct?.compareTo(LOW_ENERGY))!! < 0 -> {
         ADAPTION TIMER = 120
         Log.i(TAG, msg: "Battery lower then 30%, ADAPTION_TIMER = 120")
    // If energylevel is lower then 15%
     (energyState.batteryPct?.compareTo(LOW_ENERGY / 2))!! < 0 -> {
         ADAPTION TIMER = 1800
         Log.i(TAG, Imsg: "Battery lower then 15%, ADAPTION_TIMER = 1800")
\mathcal{F}
```
# **Technologies**

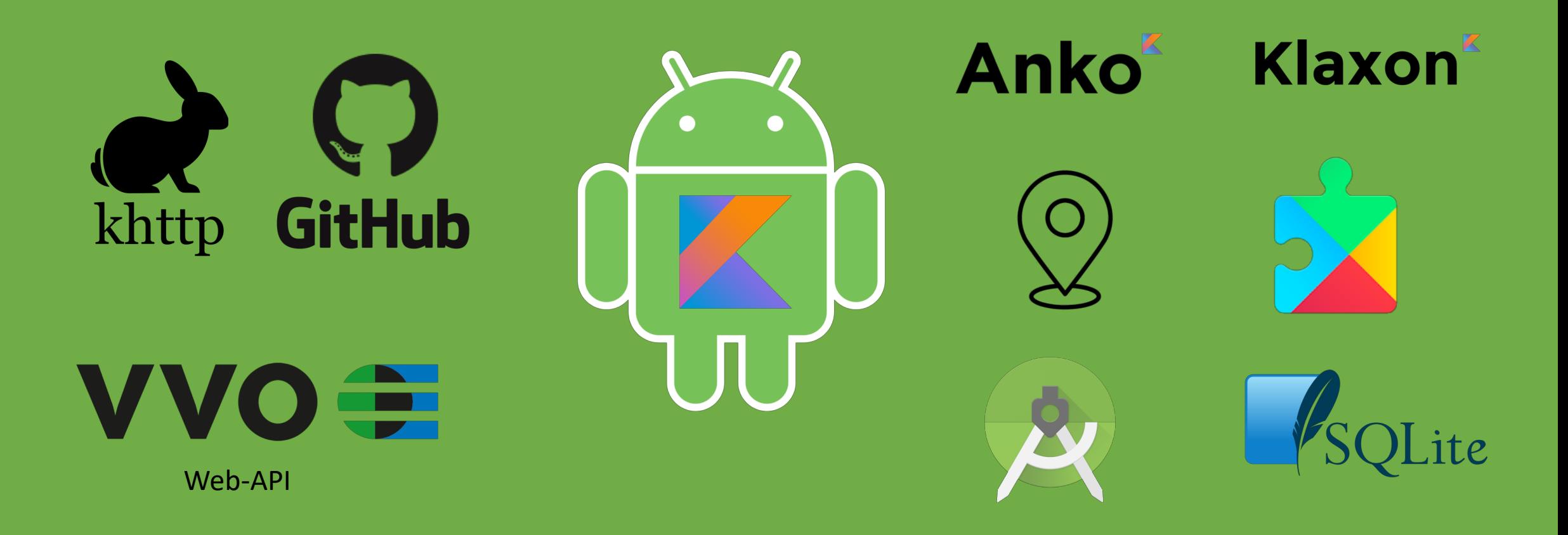

# Architecture

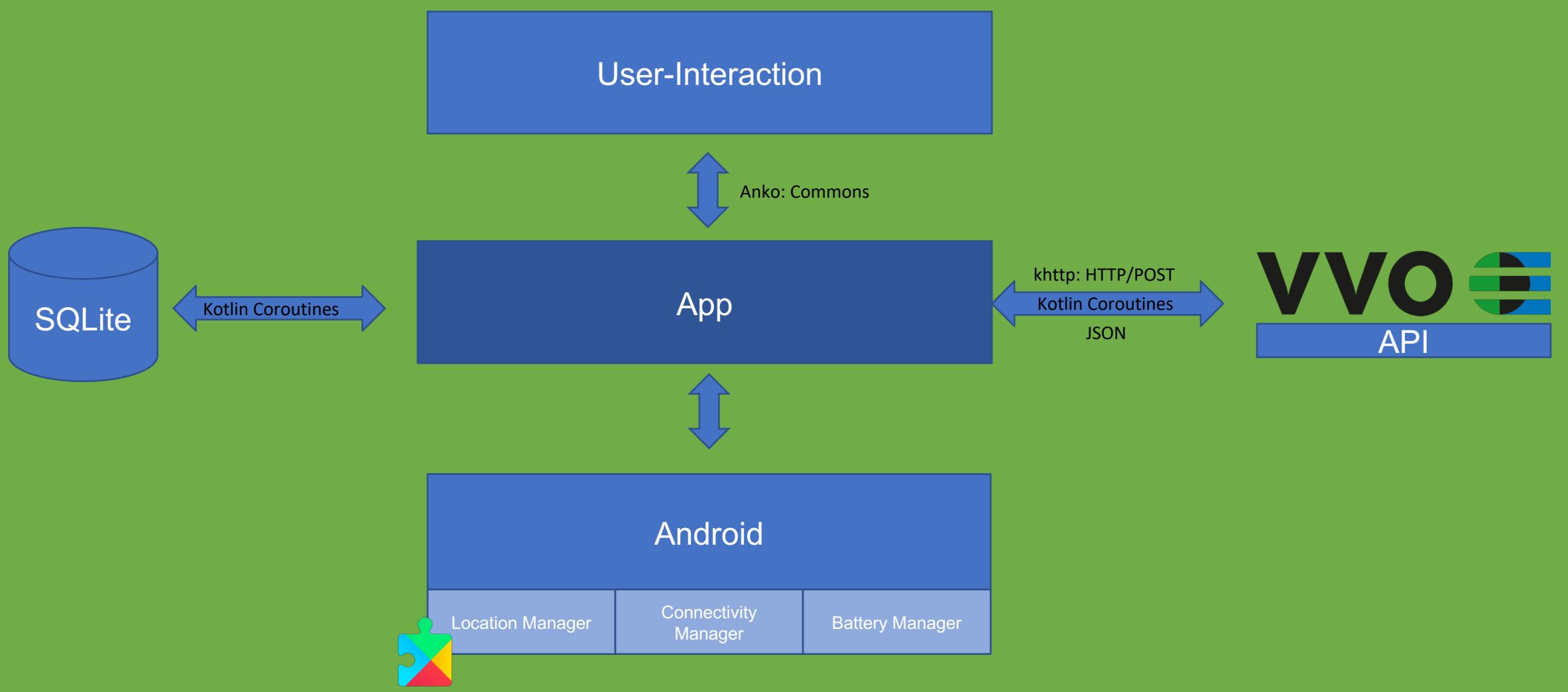

# Architecture II

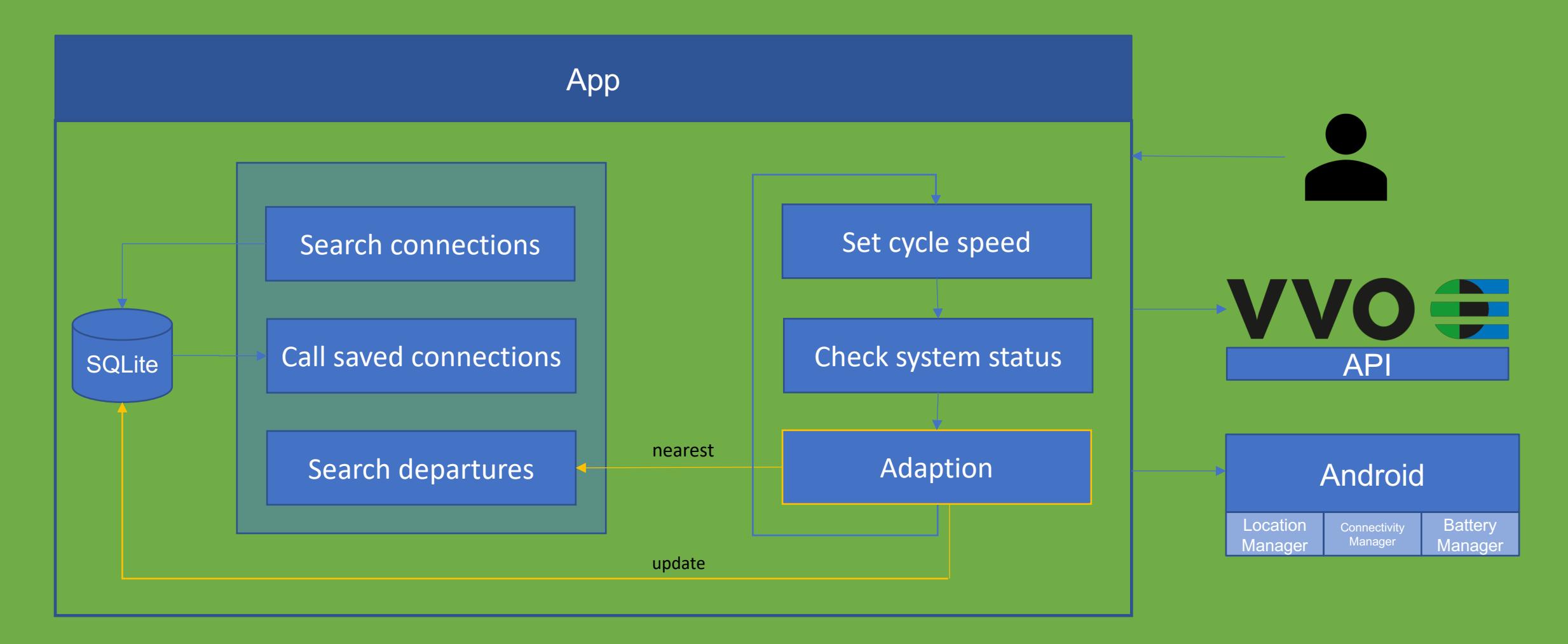

# Open Issues Problems

- Instead of Mock-Up Data use API Result
- better calculation of speed
- convert location data from GPS to GK4
- Minor bugs

- Asynchronicity
- MockUp-Data to SQLite
- Ressource-hungry Android Studio
- Get states of system (location, energy, connection)
- Time

## Lessons learned

- Android Studio
- Kotlin ♡
- Asynchronicity
- Pair Programming & Meetings
- How to get system information and ask polite for it